# UE Métamodélisation

Anne Etien Vincent Aranega

#### Points abordés

- Présentation du module (objectifs, notation, points abordés pendant le module)
- Notes
	- présentation 20%
	- exam TP 30%
	- exam final 50%
- Sujet pour les présentations
	- M2M impératif/déclaratif
	- M2M endo/exo
	- grammaire de graphe
	- sérialisation
	- compilation IDM
	- simulation

### Intervenants

- Anne Etien <anne.etien@univ-lille.fr>
- Vincent Aranega <vincent.aranega@univ-lille.fr>

Supports disponibles ici : https://aranega.github.io

#### Que va-t-on découvrir ?

- Manipulation de (méta) modèles
- Relation entre MM et langages
- Comment iongler niveaux d'abstractions
- Problématiques de l'algebre de sauvegard de "big models"
- de modèles

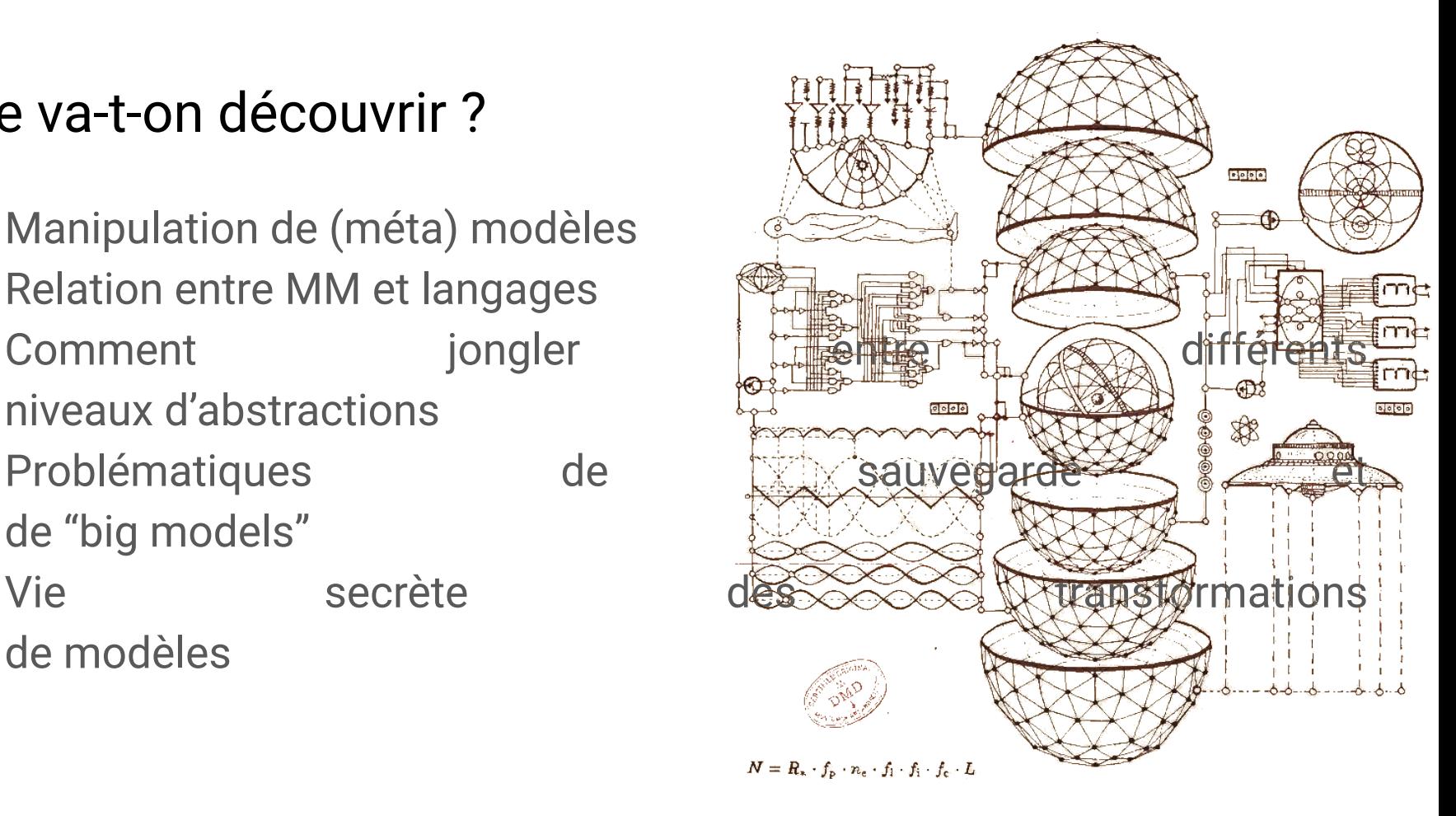

#### Comment on s'organise

- 6 séances de cours
- 6 séances de TPs
- 4h par séances (cours + TPs)
- Fin du module à mi-semestre
- Dépôt du code sur un répo unique
- Possibilité de réf mais chacun code !!

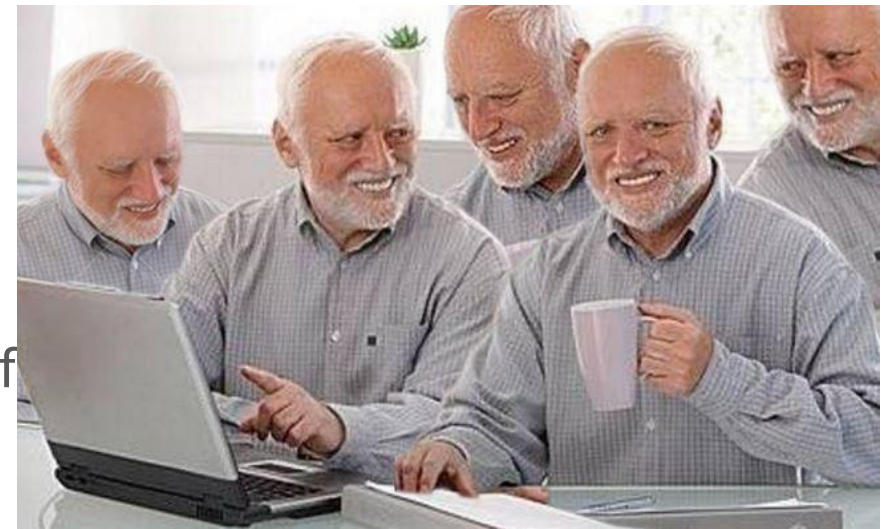

## Et concrètement ?

Thématiques abordées

- 1. Modèle, Métamodèle
- 2. Manipulation des modèles et métai
- 3. Application
- 4. Sérialisation
- 5. Transformation de modèle
- 6. Métaprogrammation

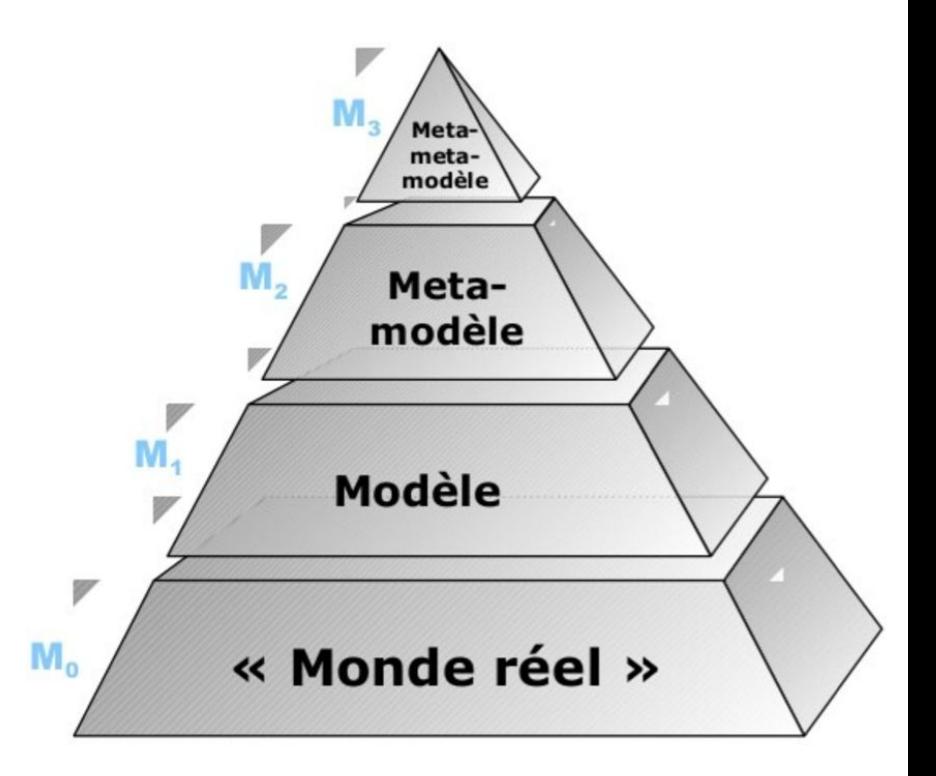

## Objectifs

- Savoir manipuler différents niveaux d'abstractions
- Monter en abstraction pour résoudre des problèmes
- Comprendre les principes des transformations de modèles
	- pour la génération de code
	- pour le raffinement de modèles et le changement d'espace technologique
	- l'analyse de modèles
	- comprendre leurs avantages et inconvénients
- Comprendre les problématiques liées à la sauvegarde de modèles
- Savoir utiliser les concepts de monter en abstraction pour l'appliquer à de la méta-programmation

### Quelle notation ?

- Note terminale basée sur 3 notes
	- Présentation en binôme 20%
	- TP noté 30%
	- Examen final 50% pendant la dernière séance

- **Rattrapage** 
	- Examen sur table

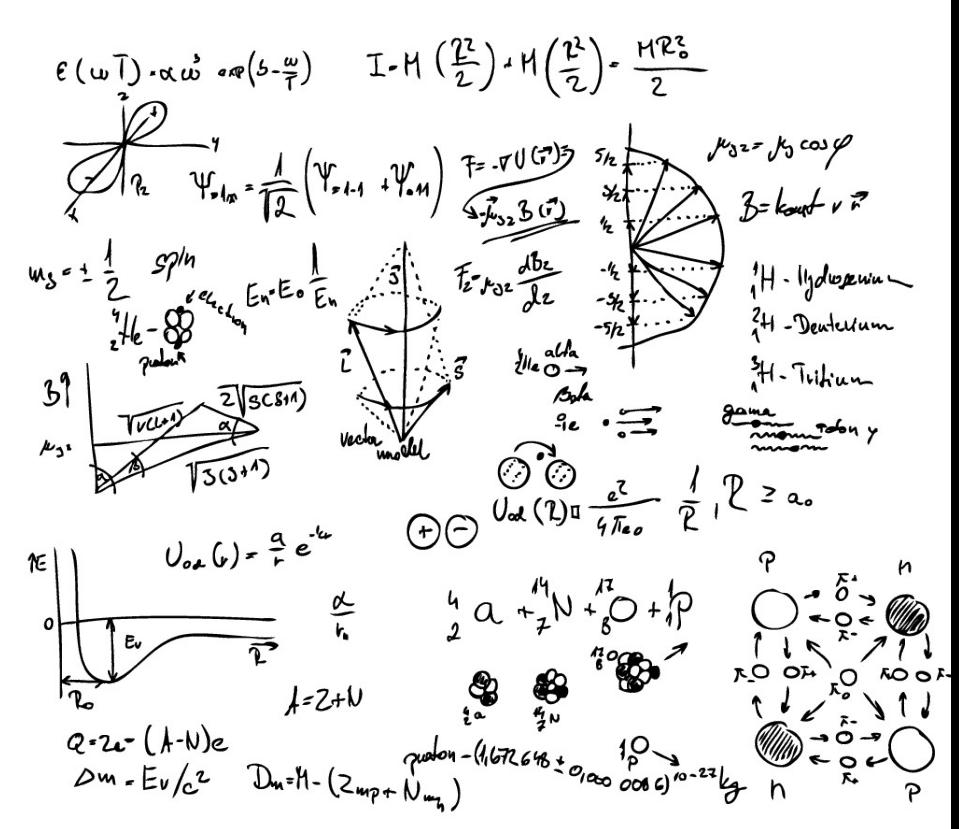

## À propos des présentations

- **Sujets** 
	- M2M
	- M2T
	- Grammaire de graphe
	- Sérialisation
	- Compilation IDM
	- Simulation
- En binôme
- Format de 10 mins ( $\sim$  10 slides, gros max)
- Attention, 3 binômes maximum par sujet

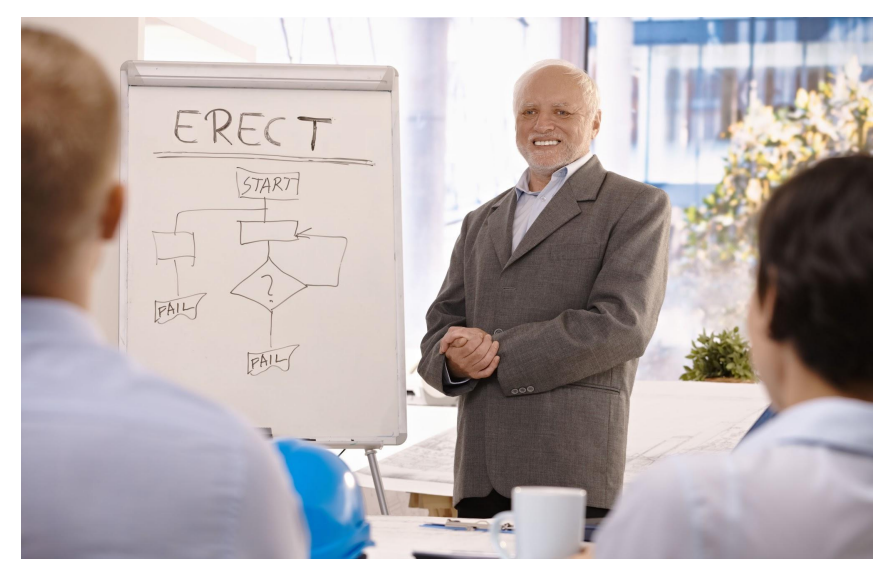

## **Technologies**

- Framework de métamodélisation
	- EMF
	- PyEcore
- Langages
	- Java
	- Python
	- OCL
- Outils
	- EcoreDiagrame
	- GenMyModel

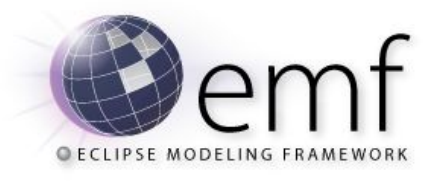

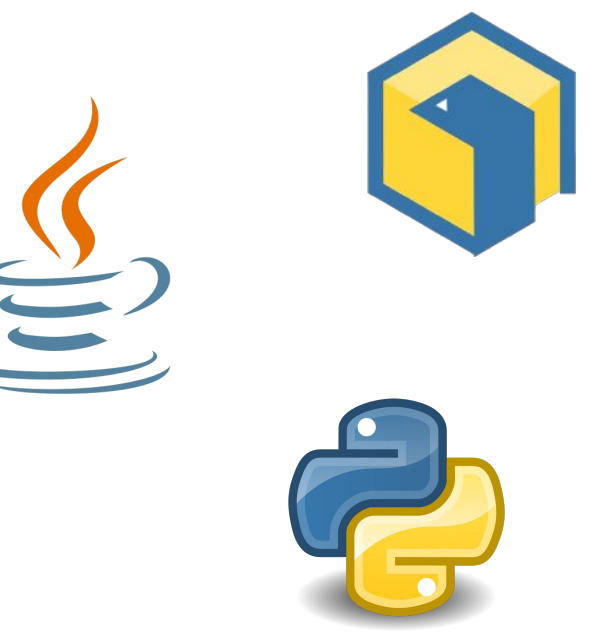